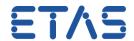

## How to use several versions of one component in the same ASCET model?

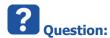

- How to use several versions of a component in 1 ASCET model?
- Over the years, some components were modified several times
  - Therefore, we have several versions or generations of these components:
    - Version 1
    - Version 2
    - [[...]]
    - Version x.y beta
- We want to be able to use multiple versions of a component in 1 model
  - Use case 1: Compare the versions with each other
  - Use case 2: Be able to comfortably switch between versions
- Problem is:
  - Importing the component from another version's database will just overwrite the current component in the current database
  - But we want to keep it, so that we have both versions of the component in the current model/database

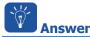

- 1. Copy and paste the current component(s)
  - You just make a backup copy of the component(s)
- 2. Import the component(s) from another version's database
  - The component(s) from the other version's database will overwrite the current version of the component(s)
  - Since you made backup copies at step "1" you now have both versions in the current model
- 3. Add a switch to be able to switch between the component versions
- 4. Adjust the links of the copied component(s)

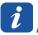

## Additional information:

 ASCET-SCM and a source code version control system will help you in regards to handle several versions and variants of code

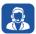

## Do you still have questions?

- You will find further FAQ here: www.etas.com/en/faq
- Please feel free to contact our Support Center, if you have further questions.
- Here you can find all information: <a href="http://www.etas.com/en/hotlines.php">http://www.etas.com/en/hotlines.php</a>

This information (here referred to as "FAQ") is provided without any (express or implied) warranty, guarantee or commitment regarding completeness or accuracy. Except in cases of willful damage, ETAS shall not be liable for losses and damages which may occur or result from the use of this information (including indirect, special or consequential damages).